ブラックホール宇宙

## 中尾憲一(大阪市大)

共同研究者:柳哲文(YITP), 孝森洋介, 阿部博之(大阪市大)

イントロダクション

我々の宇宙に存在するものの質量比

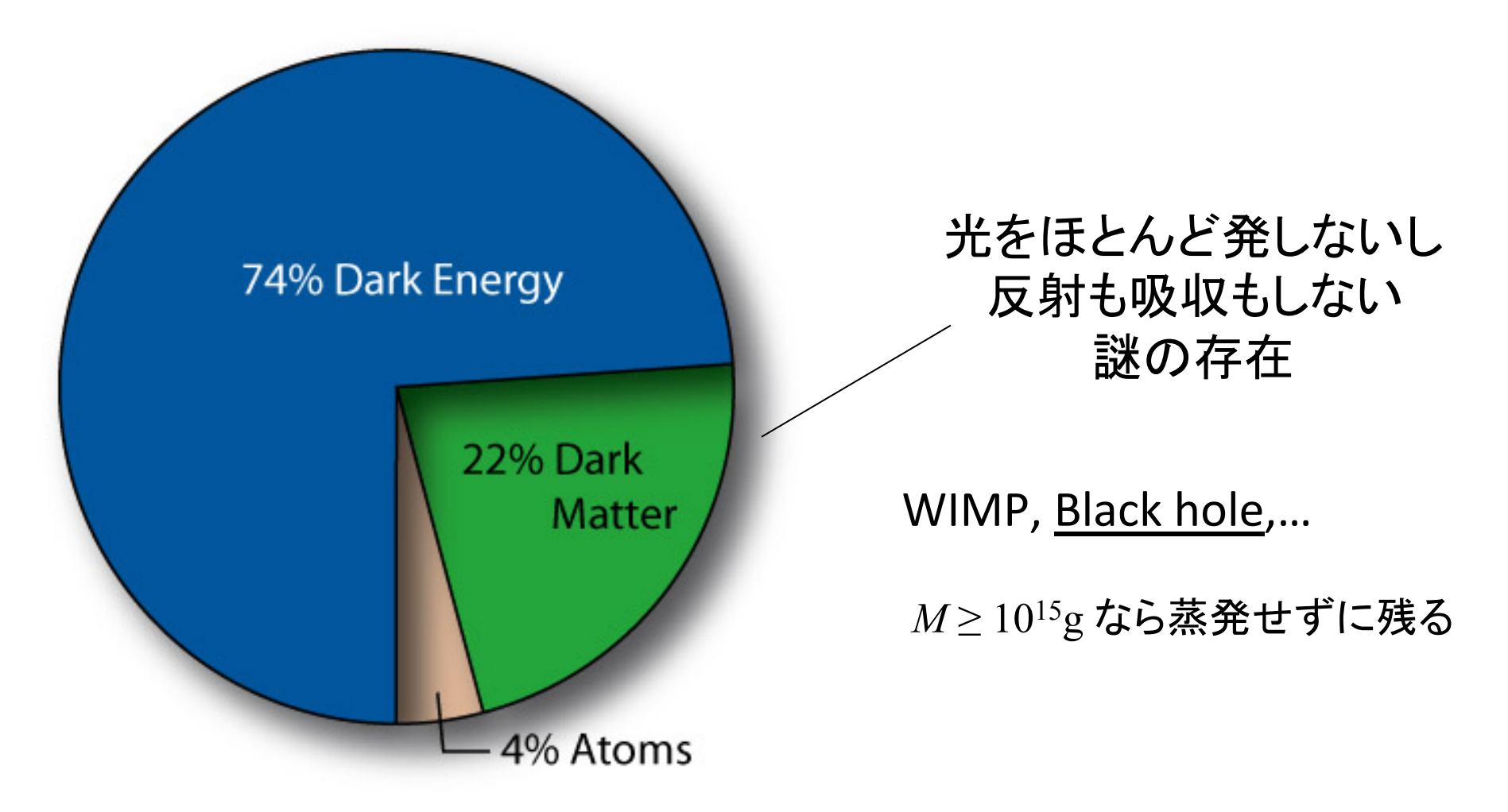

## 速度分散が小さく( $\langle v^2 \rangle \ll c^2$ ) 平均間隔の長い $(l \gg Gm/c^2)$ 多体ブラックホール系

## $\approx$  ダスト ?

ブラックホールの多体系からなる宇宙を調べよう

#### Lindquist & Wheeler (1957)

"Dynamics of a Lattice Universe by the Schwarzschild-Cell Method"

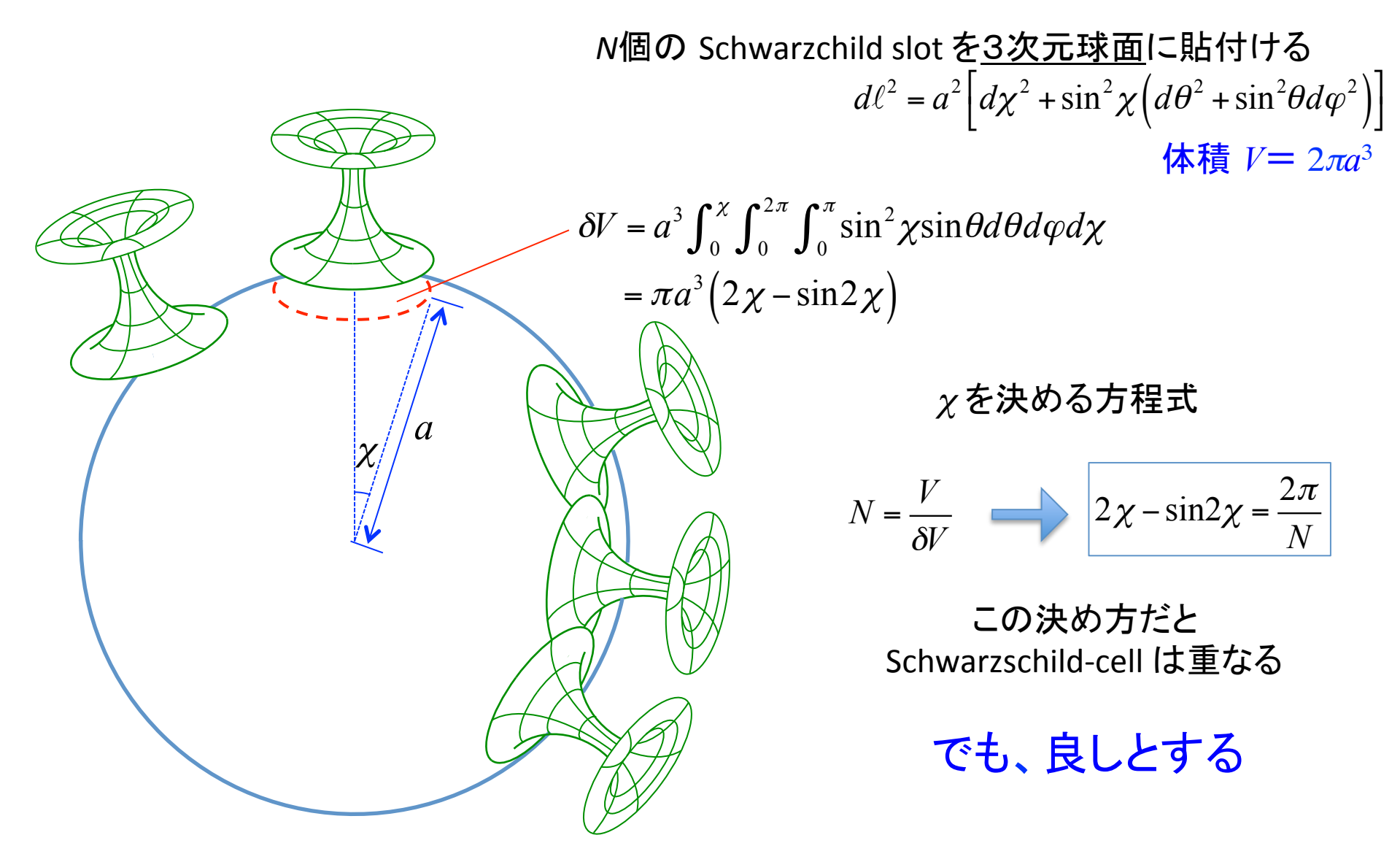

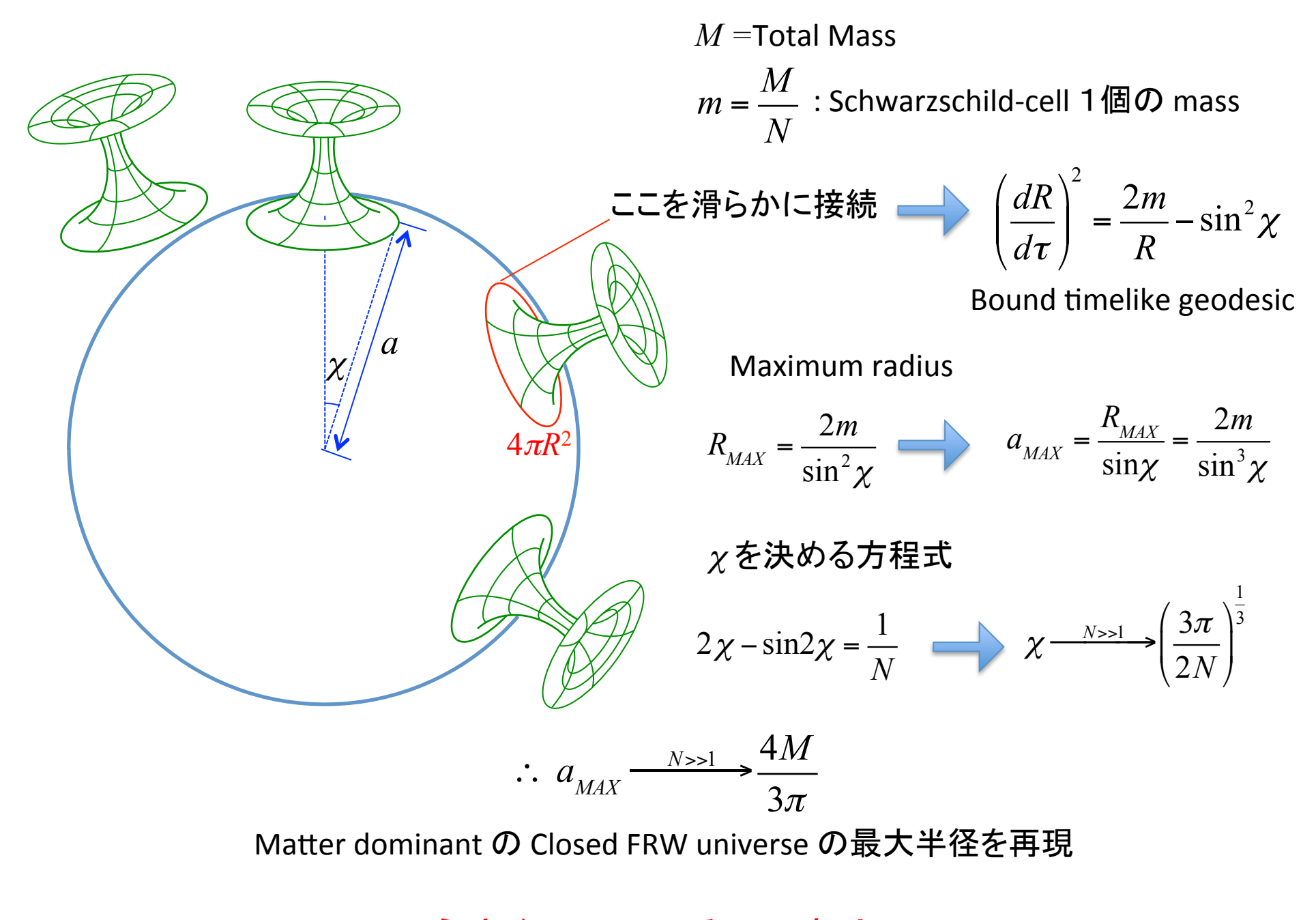

うまくいっている....、本当?

○3次元球面  $\frac{1}{2\pi} \frac{d(\text{circumference})}{d(\text{radial distance})} = \frac{d\text{sin}\chi}{d\chi} = \text{cos}\chi$ 

o Schwarzschild-cell

接続面 unit tangent

接続面 unit normal <br>
<sub>/</sub>

$$
u^{\mu} = \left(\frac{dT}{d\tau}, \frac{dR}{d\tau}, 0, 0\right)
$$

$$
n_{\mu} = \left(-\frac{dR}{d\tau}, \frac{dT}{d\tau}, 0, 0\right)
$$

$$
\frac{1}{2\pi} \frac{d(\text{circumference})}{d(\text{radial distance})} = n^{\mu} \partial_{\mu} R = \left(1 - \frac{2m}{R}\right) \frac{dT}{d\tau}
$$

$$
\left(1 - \frac{2m}{R}\right) \frac{dT}{d\tau} = \cos \chi
$$

$$
\frac{dR}{d\tau} = \frac{2m}{R} - \sin^2 x
$$

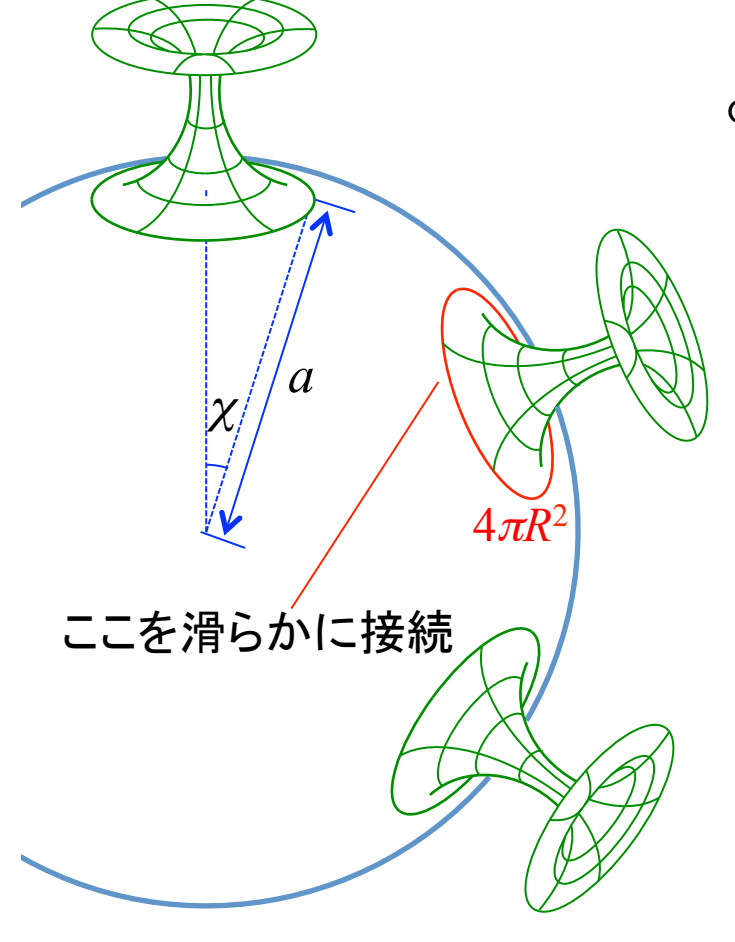

#### Dynamical evolution of inhomogeneous universe

二間瀬(1988)

"Approximation scheme for constructing clumpy universe in general relativity"

Cosmological post-Newtonian formulation

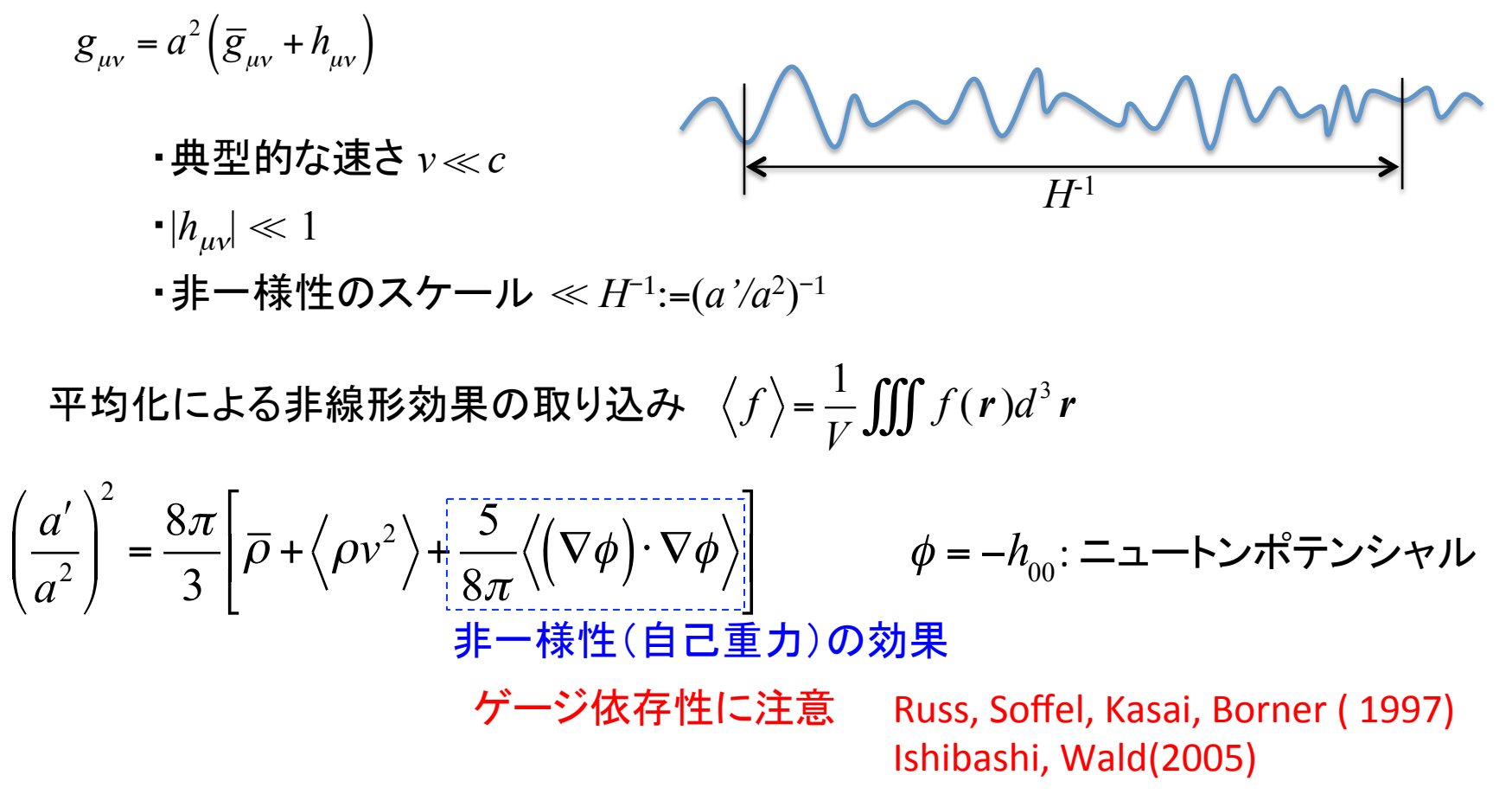

### 自己重力の無視できない物体で満たされた 宇宙の力学的進化は非自明

摂動計算できないほどの非線形効果は非自明

e.g. ダスト宇宙でも加速膨張できる. Kai, Kozaki, KN, Nambu, Yoo (2006)

Black Hole Universe を数値相対論で調べよう

## 一般相対論の初期値問題

#### 3次元空間の時間発展

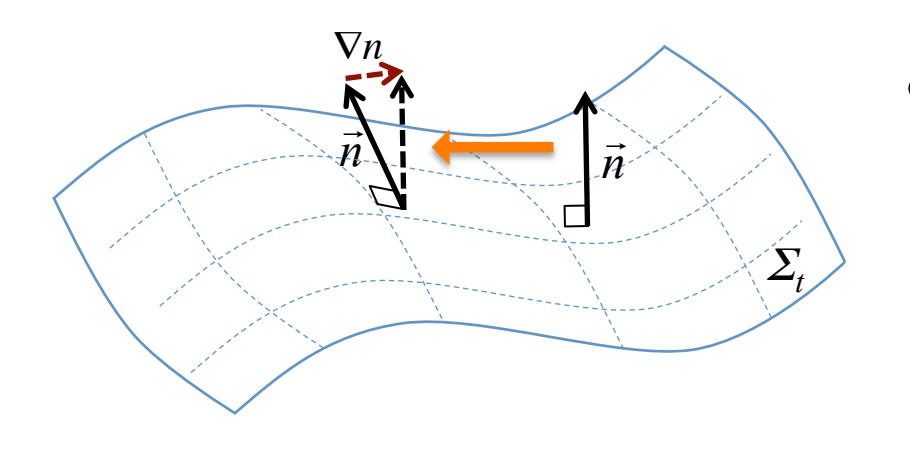

◎ (3+1)-分解

Time function  $t: t = -\frac{1}{2}\vec{v}$ 空間的超曲面  $\Sigma_t$ 

$$
\Sigma_t \, \mathbf{①} \equiv \mathbf{E} \, \mathbf{H} \, \mathbf{C} \, \mathbf{C} \,
$$

$$
\alpha = \frac{1}{\sqrt{-(\nabla^a t)\nabla_a t}}
$$
: lapse function

#### 空間的超曲面の重要な幾何学量

● Intrinsic metric 
$$
h_{ab} = g_{ab} + n_a n_b
$$
 :3次元空間の発何学

◉ Extrinsic curvature  $K_{ab} = -(\delta_a^c + n_a n^c) \nabla_c n_b = -\frac{1}{2} \partial_a h_{ab}$  :  $\Sigma_t$ の埋め込み方  $\partial_{\vec{n}} : \vec{n}$ 方向のLie微分  $\approx$  時間微分

#### Einstein equations

 $\mathsf{Hamiltonian}\text{ } \mathsf{constraint} \quad \Big( G_{ab} - 8\pi G T_{ab} \Big) n^a n^b = 0$ 

*G cd* !8!*T* ( *cd* )*n<sup>c</sup> h a <sup>d</sup>* = 0 #-C.275C&\*-2679)127 3 *R*! *K a b Kb <sup>a</sup>* + *K*<sup>2</sup> =16!*T ab na nb Db K a <sup>b</sup>* ! *h a b* ( tr*K*) = !8!*T cd n<sup>c</sup> h a d* ึᮇ᮲௳䛻ᑐ䛩䜛᮲௳ 㛫䛻㛵䛩䜛 䠍㝵ᚤศ䜎䛷

$$
\text{Evolution equations} \qquad \left[ R_{cd} - 8\pi \left( T_{cd} - \frac{1}{2} g_{cd} T_e^e \right) \right] h_a^c h_b^d = 0
$$

$$
\partial_{\vec{n}} h_{ab} = -2K_{ab}
$$
\n
$$
\frac{\partial_{\vec{n}} K_{ab}}{\left(\sqrt{\frac{\hbar^2}{2}}\right)^2} = \frac{3R_{ab} + \text{tr}KK_{ab} - 2K_a^c K_{cb} - 8\pi \left(T_{cd} - \frac{1}{2}g_{cd} \text{tr}T\right) h_a^c h_b^d
$$

時間に関する2階微分

#### 積分の手順

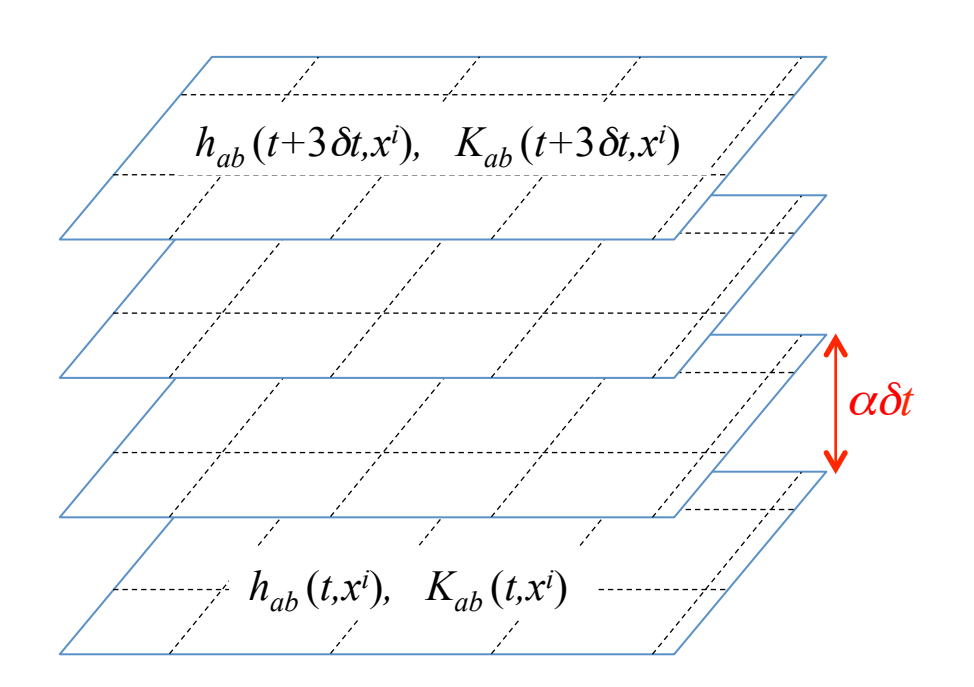

Evolution eqs. を解いて時空を構築

 $\partial_{\vec{n}} h_{ab} = -2K_{ab}$  $\partial_{\vec{n}} K_{ab} = {}^{3}R_{ab} + \text{tr}KK_{ab} - 2K_{a}^{c}$  $c_{a}^{c} K_{cb}^{c}$  $-8\pi\left(T_{cd} - \frac{1}{2}\right)$ 2  $\int T_{cd} - \frac{1}{2} g_{cd} \text{tr} T$  $\setminus$  $\left(T_{cd} - \frac{1}{2} g_{cd} \text{tr} T\right)$ '  $\left| h_a^c \right|$  $a^c h_b^d$ 

Constraint eqs. を解いて初期条件を設定  $\binom{3}{a}$   $R - K_a^b$  ${}_{a}^{b}K_{b}^{a}$  + tr $K^{2}$  = 16 $\pi T_{ab}n^{a}n^{b}$  $D_b\left(K_a^b-h_a^b\right)$  $\left( K_a^b - h_a^b \text{tr} K \right) = -8\pi T_{cd} n^c h_a^a$ *d*

## 初期条件の設定

Hamiltonian constraint

$$
{}^{3}R - K^{a}_{b}K^{b}_{a} + \text{tr}K^{2} = 16\pi T_{ab}n^{a}n^{b}
$$
 1

Momentum constraint

$$
D_b\left(K_a^b - h_a^b \text{tr} K\right) = -8\pi T_{bc} n^b h_a^c \qquad 3\vec{p} \cdot \vec{p}
$$

4成分に制限

座標の自由度=4 物理的自由度=4

#### Einstein-Rosen bridge

真空  $T_{ab} = 0$ 具空  $I_{ab} = 0$ <br>Intrinsic metric  $\gamma_{ij} = \psi^4 f_{ij}$   $f_{ij}$ : 平坦な空間の計量 仮定<br>Extrinsic curvature  $K_{ij} = 0$  : time symmetric condition 漸近平坦

Hamiltonian constraint  $\Delta \psi = 0$   $\Delta$ : 平坦な空間のラプラス演算子 Einstein-Rosen bridges:  $\psi(\mathbf{r}) = 1 + \sum_{A=1}^{N} \frac{m_A}{2|\mathbf{r} - \mathbf{r}_A|}$ m<sub>4</sub>: Ath bridge の質量パラメター r』: Ath bridge の位置ベクトル

Momentum constraint: 自明

2-bridge case 
$$
\psi = 1 + \frac{m_1}{2|r-r_1|} + \frac{m_2}{2|r-r_2|}
$$

$$
dl^{2} \xrightarrow{r \to \infty} \left[ 1 + \frac{1}{2r} \left( \frac{m_{1} + m_{2}}{m_{1} + m_{2}} \right) \right]^{4} \left( dr^{2} + r^{2} d\Omega^{2} \right)
$$
  
\n
$$
\xrightarrow{r \to r_{1}} \left[ 1 + \frac{1}{2R_{1}} \left( \frac{m_{1} + m_{1}m_{2}}{m_{1} + \frac{m_{1}m_{2}}{2|r_{1} - r_{2}|}} \right) \right]^{4} \left( dR_{1}^{2} + R_{1}^{2} d\Omega_{1}^{2} \right) \quad \text{where } R_{1} = \frac{m_{1}^{2}}{4|r - r_{1}|} .
$$
  
\n
$$
\xrightarrow{\text{Bridge 1}} \frac{1}{\omega_{1}^{2} \omega_{2}^{2}} \left[ 1 + \frac{1}{2R_{1}} \left( \frac{1}{\omega_{1}^{2} + \frac{m_{1}m_{2}}{2|r_{1} - r_{2}|}} \right) \right]^{4} \left( dR_{1}^{2} + R_{1}^{2} d\Omega_{1}^{2} \right) \quad \text{where } R_{1} = \frac{m_{1}^{2}}{4|r - r_{1}|} .
$$

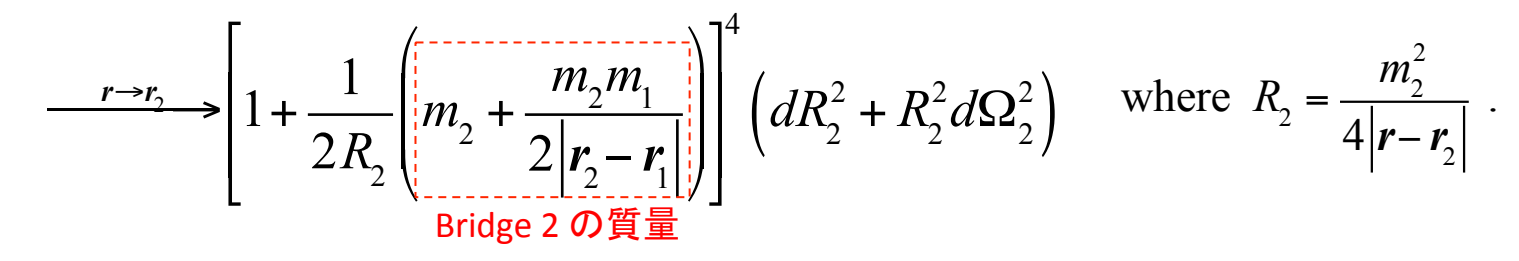

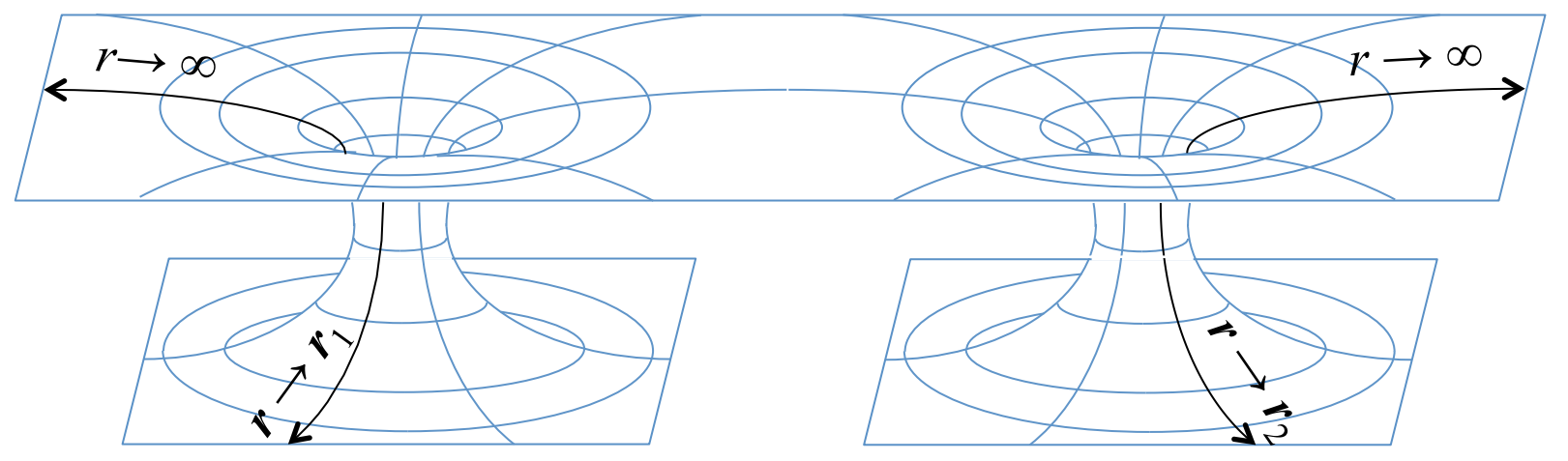

周期的にブラックホールが並ぶ宇宙

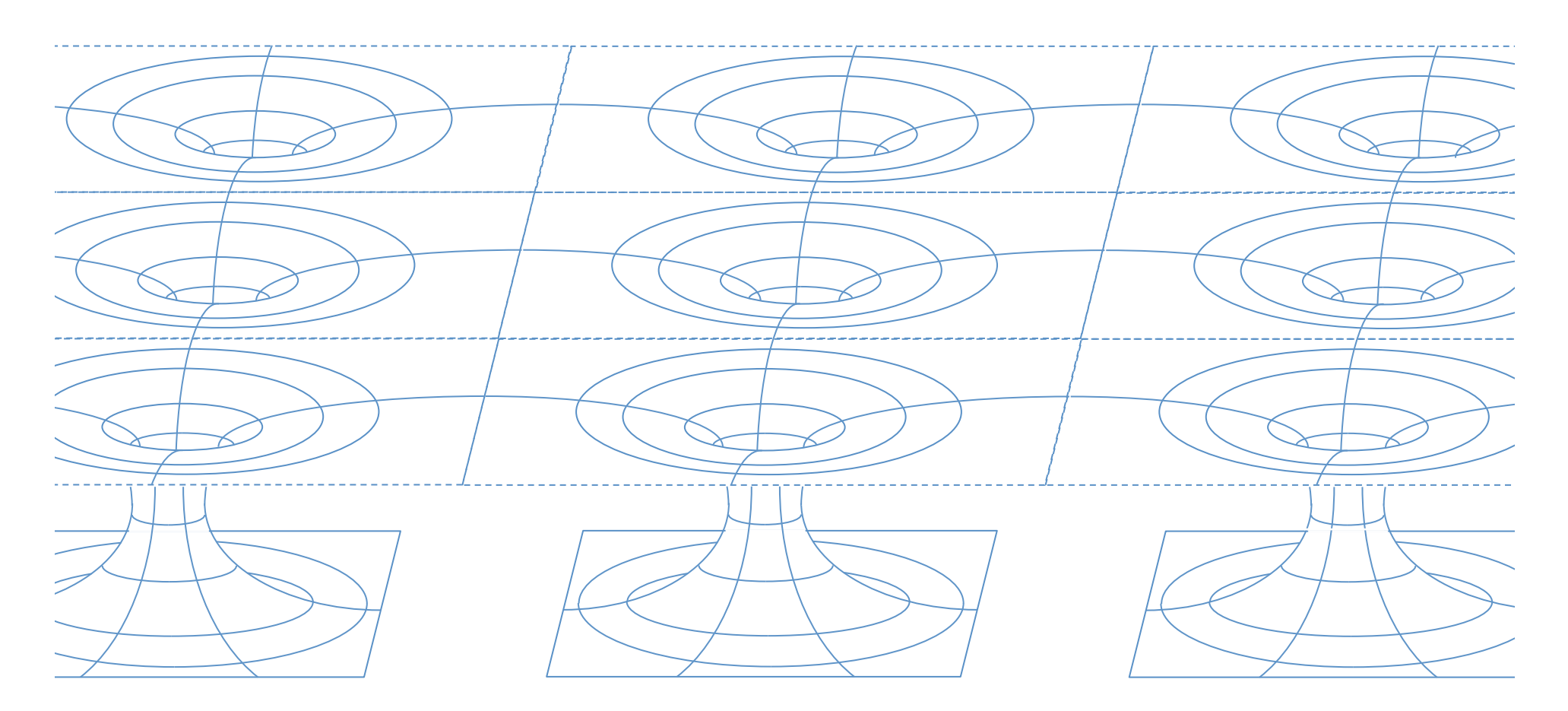

ER solution: 
$$
\psi(\mathbf{r}) = 1 + \sum_{A=1}^{N} \frac{m_A}{2|\mathbf{r} - \mathbf{r}_A|} \xrightarrow{N \to \infty} \infty
$$

単純に周期的にER bridgeを並べるだけじゃダメ

## 最近の進展(1)

T. Clifton, K. Rosquist and R. Tavakol, arXiv:1203.6478, " An exact quantication of backreaction in relativistic cosmology"

> 閉じたブラックホール宇宙の解析的な初期条件 Periodic & Moment of Maximum Expansion

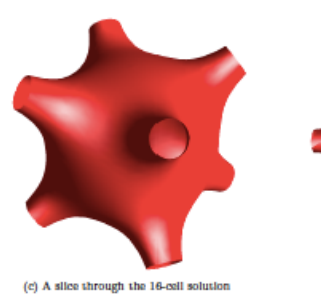

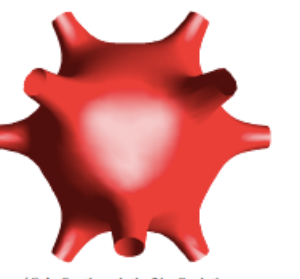

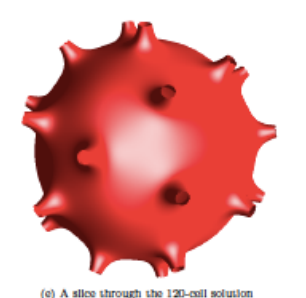

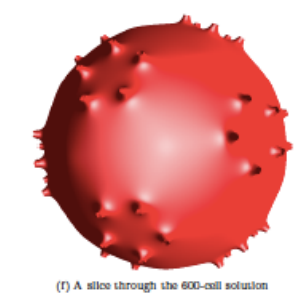

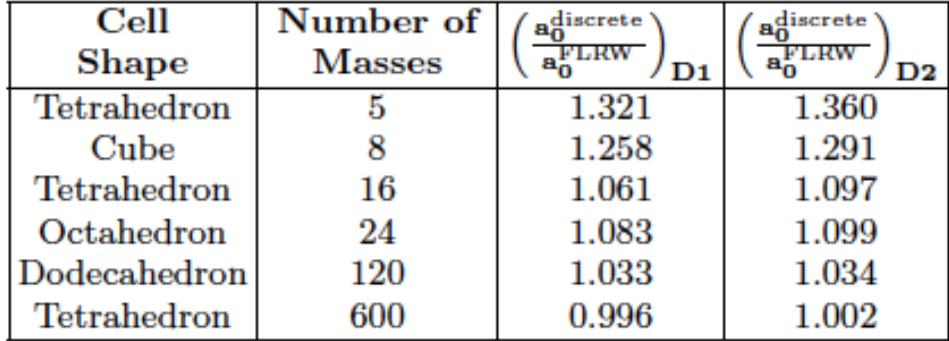

個数を増やすとダストで満たされた一様等方宇宙の最大膨張時の"半径"に漸近

### 最近の進展(2)

E. Bentivegna, M. Korzynski, arXiv:1204.3568, "Evolution of a periodic eight-black-hole lattice in numerical relativity"

> 閉じたブラックホール宇宙の時間発展 8個のBH, Periodic, Contracting from Maximum Expansion,

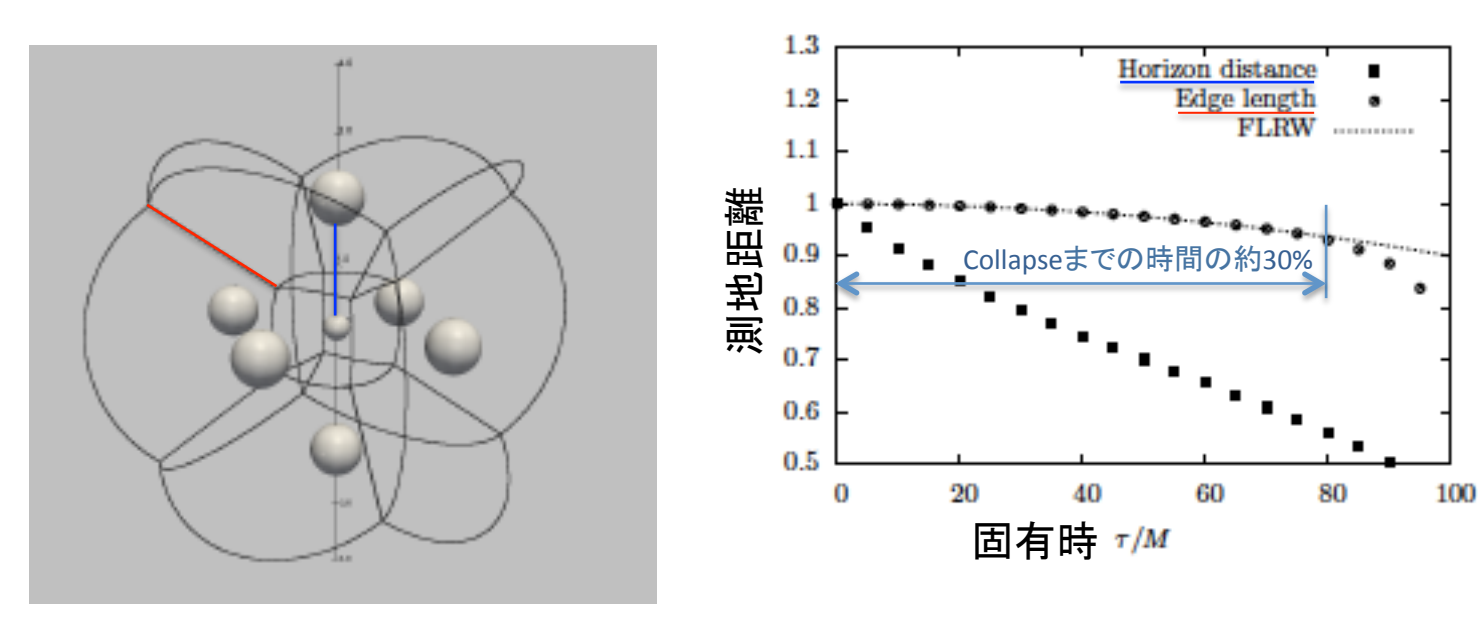

Figure 7. Several measures of scaling in the eight-black-hole universe, as functions of proper time  $\tau$ , plotted against a possible identification of the corresponding FLRW model (see section 4 for details). All the quantities have been renormalized to their respective values at  $\tau = 0$ .

## 最近の進展(3)

C-M. Yoo, H. Abe, Y. Takamori, KN, arXiv:1204.2411, "Black Hole Universe ; Construction and Analysis of Initial Data"

**T**<sup>3</sup>-Periodic, Expanding; Einstein-de Sitter model に対応

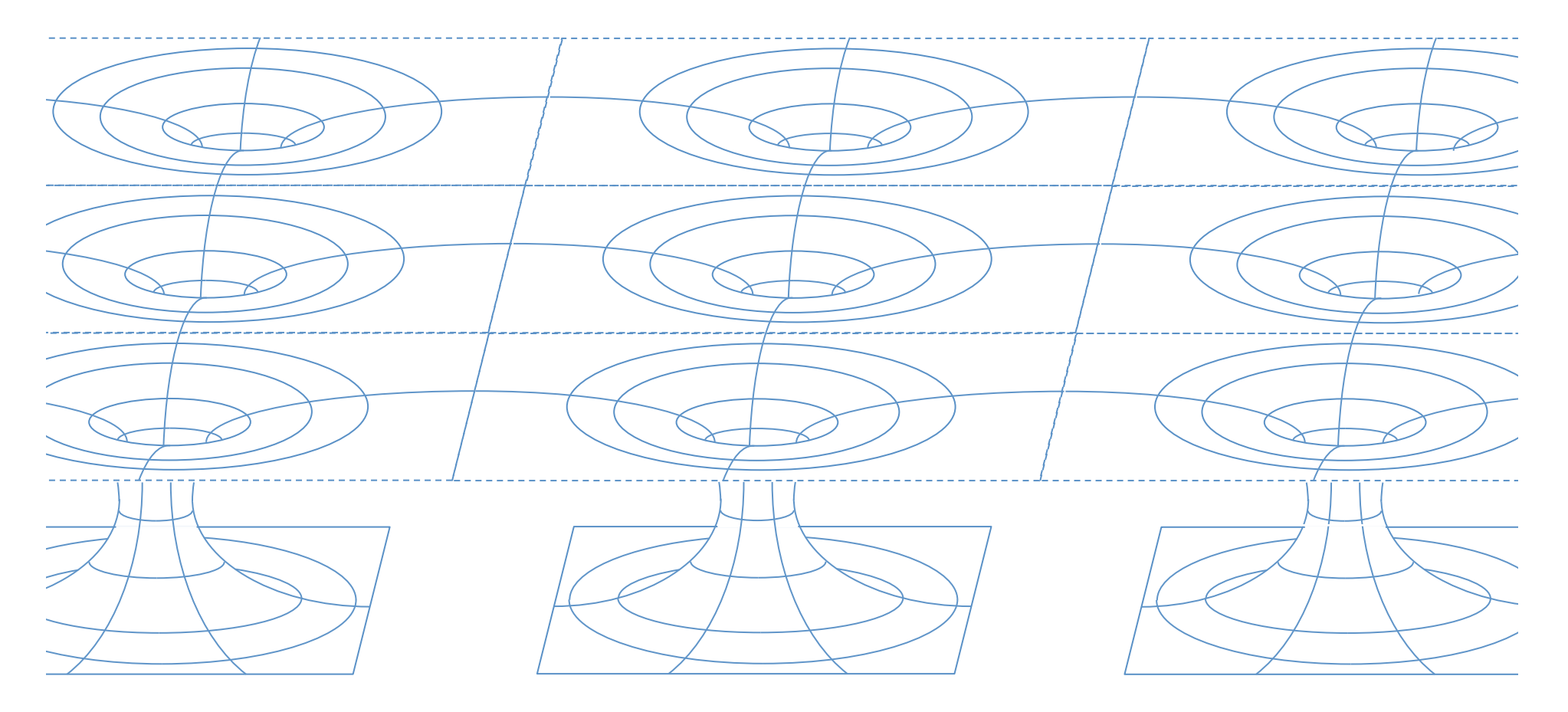

仮定

4.4. 
$$
T_{ab} = 0
$$

\nIntrinsic metric  $\gamma_{ij} = \psi^4 f_{ij}$   $f_{ij}$ : flat metric  $\psi \xrightarrow{r \to 0} 1 + \frac{M}{2r}$   $: r = 0$  [CBH

\n
$$
r = \sqrt{x^2 + y^2 + z^2}
$$
\nExtrinsic curvature  $K_{ij} =: A_{ij} + \frac{1}{3} \gamma_{ij} \text{tr} K$ 

\n
$$
\text{with } K = -3H_{\text{eff}} W(r)
$$
\n
$$
W(r) = \begin{cases} 0 & \text{for } 0 \le r < \ell \\ \sigma^{-4} [(r - \ell - \sigma)^2 - \sigma^2]^2 & \text{for } \ell \le r < \ell + \sigma \\ 1 & \text{for } \ell + \sigma \le r \end{cases}
$$
\n
$$
\text{with the parameter}
$$
\n
$$
H = -\frac{\text{tr}K}{3}
$$
\n
$$
\text{with the parameter}
$$
\n
$$
H = -\frac{\text{tr}K}{3}
$$

T<sup>3</sup>周期的境界条件  $-L \le x \le +L$ ,  $-L \le y \le +L$ ,  $-L \le z \le +L$ 

# Hamiltonian constraint  $\Delta \psi + \frac{1}{8} f_{ik} f_{jm} (L X)^{ij} (L X)^{km} \psi^{-7} - \frac{1}{12} \text{tr} K \psi^5 = 0$ 同一視  $2L$ 同一視

1区画で Hamiltonian constraint を体積積分

$$
\int_{-L}^{+L} \text{tr} K \psi^5 d^3 r = -3H_{\text{eff}} \int_{-L}^{+L} W(r) \psi^5 d^3 r = -3H_{\text{eff}} V
$$
  

$$
V = \int_{-L}^{+L} W(r) \psi^5 d^3 r \quad : \mathbf{B} \cdot \mathbf{E} \cup \mathbf{C} \cup \mathbf{S} \cdot \mathbf{B} \cdot \mathbf{E} \cup \mathbf{S} \cdot \mathbf{A} \cdot \mathbf{B}
$$

Hamiltonian constraint 
$$
\Delta \psi + \frac{1}{8} f_{ik} f_{jm} (LX)^{ij} (LX)^{km} \psi^{-7} - \frac{1}{12} trK \psi^5 = 0
$$
の体積積分

Effective Hubble Equation  $H^2_{\text{eff}}$ 

$$
H_{\text{eff}}^2 = \frac{8\pi}{3} \left(\rho_{\text{BH}} + \rho_{\text{K}}\right)
$$

$$
\rho_{\text{BH}} = \frac{M}{V} \qquad : \vec{J} \vec{\sigma} \nu \vec{\sigma} \vec{\pi} - J \nu \vec{\sigma} \overset{\text{eff}}{\equiv} \mathcal{B} \vec{\sigma} \mathcal{B}
$$

$$
\rho_{\rm K} = \frac{1}{16\pi V} \int_{-L}^{+L} f_{ik} f_{jm} (LX)^{ij} (LX)^{km} \psi^{-7} d^3 r
$$
 : 空間の至みの"運動エネルギー密度"

䛣䛣䛷䚸

P&⭾ᙇ䛧䛶䛔䜛㡿ᇦ䛾䇾య✚䇿 *M* 䠖䝤䝷䝑䜽䝩䞊䝹䛾㉁㔞 *V* ! *W*(*r*)!<sup>5</sup> *d*3 *r* "*<sup>L</sup>* +*L* #

Momentum constraint\n
$$
\Delta X^{i} - \frac{2}{3} \psi^{6} \partial^{i} \text{tr} K = 0
$$
\n
$$
X^{i} = Y^{i} + \partial^{i} Y \qquad \text{with} \quad \partial_{i} Y^{i} = 0
$$
\nDivergenceをとる

\n
$$
\Delta Z = \frac{1}{2} \partial_{i} (\psi^{6} \partial^{i} \text{tr} K)
$$
\n
$$
\Delta Y = Z
$$
\n
$$
\Delta Y^{i} = -\frac{4}{3} \partial^{i} Z + \frac{2}{3} \psi^{6} \partial^{i} \text{tr} K
$$
\nHamiltonian constraint

\n
$$
\Delta \psi = -\frac{1}{8} f_{ik} f_{jm} (L X)^{ij} (L X)^{km} \psi^{-7} + \frac{1}{12} \text{tr} K \psi^{5}
$$
\n実際は,  $\Psi = \psi - \frac{M}{2r}$  について解く (境界条件がိိn単なので).

#### A numerical result

:ER bridgeの寄与を引き去った conformal factor  $\psi \equiv \Psi - \frac{M}{2r}$ 

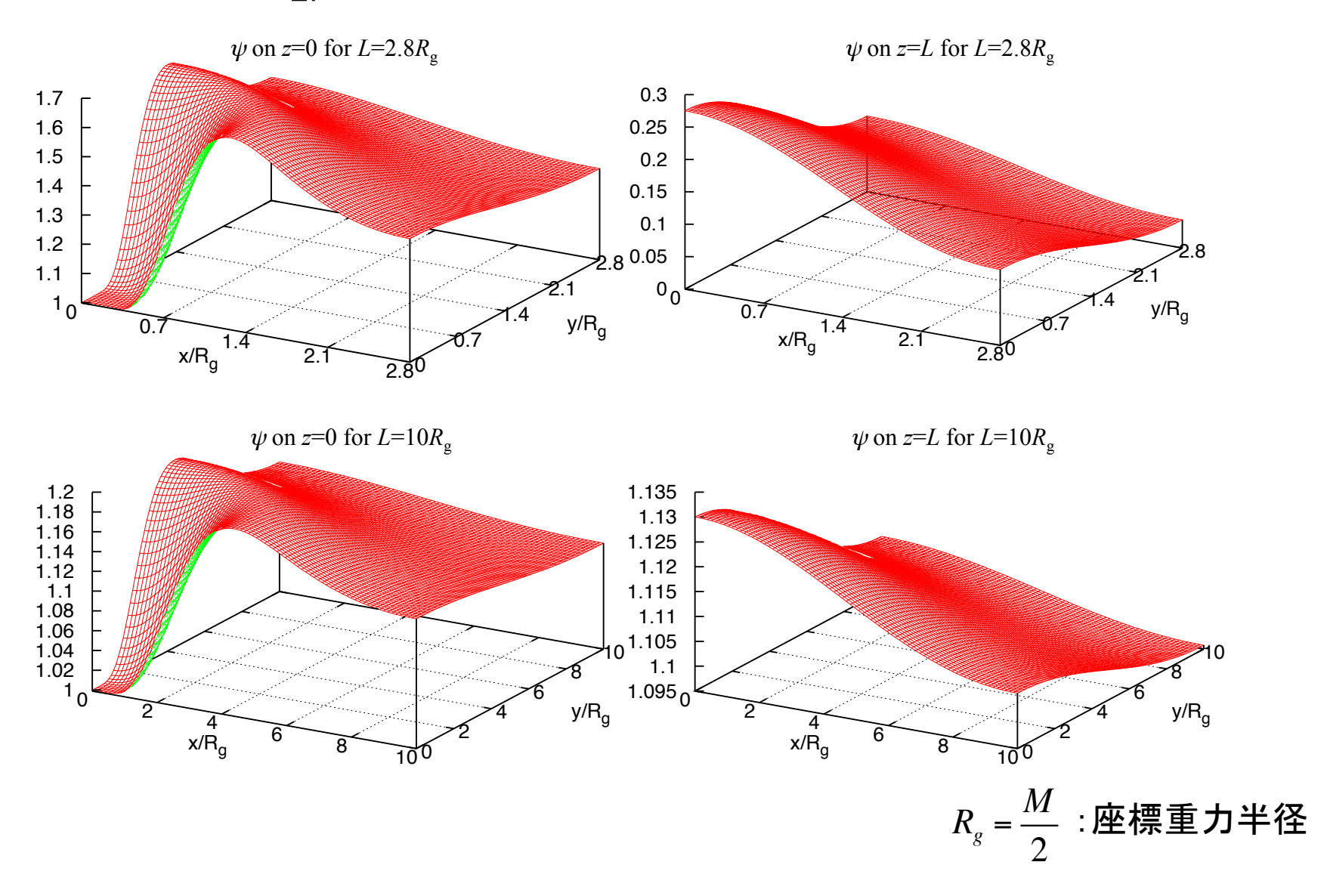

## **N-body systemとの比較**

#### *N***-body simulation**

#### 逆2乗則の重力相互作用する多粒子系の進化を追う

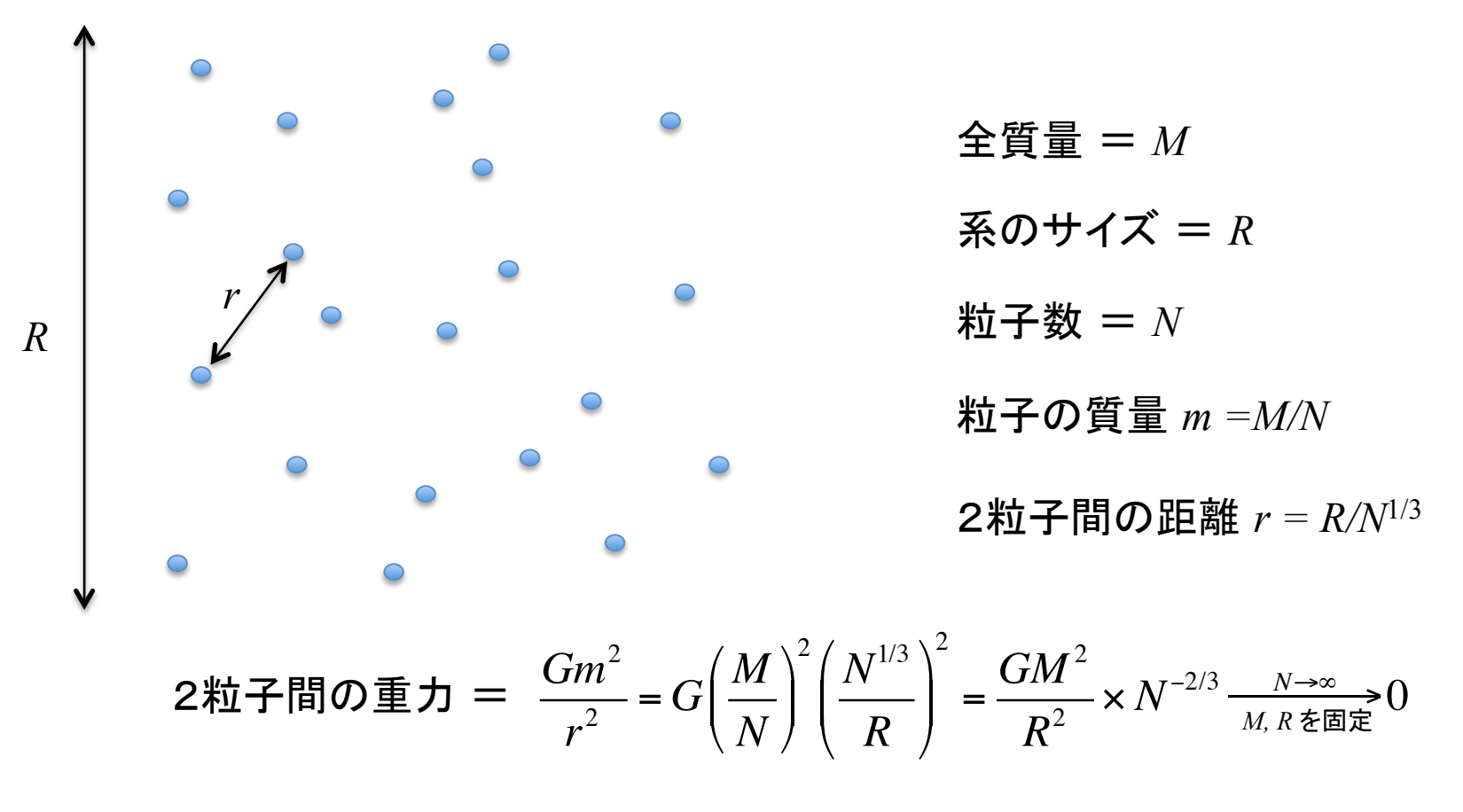

粒子数が十分多ければ、無衝突粒子系(ダークマター)の良い近似

$$
|\mp\texttt{B}|\texttt{\^{m}}\texttt{m}|\texttt{m}-\texttt{m}-\texttt{m}\texttt{m}|\texttt{m}|
$$

Cosmological N-body simulation の基礎

・弱い重力 (Metric=線形近似)

$$
g_{00} = -(1+2\Phi)a^2(\eta) + O(\nu^4), \ g_{0i} = O(\nu^3), \ g_{ij} = (1-2\Phi)a^2(\eta)\delta_{ij}
$$
  
Φ (はニュードンの重カポテンシヤル. |Φ|<<1

•物質の運動=遅い (v << 1)

・非一様性のスケール<<ホライズン半径

$$
\text{minimize}
$$

物質分布=非線形でもOK

銀河や銀河団のような構造の形成を解析できる!

背景時空= ここでは、Einstein-de Sitter model(平坦な一様等方宇宙 filled with ダスト)

先のBH宇宙と同じく、1辺の長さが 2L の立方体領域に、周期境界条件を課す.

$$
M = \int_{-L}^{+L} \rho(r) d^3r
$$
  $\rho(r)$ : 考量密度

$$
H_N^2 = \frac{8\pi}{3} \rho_B = \frac{8\pi}{3} \frac{M}{(2L)^3} : \mathbf{1} \times \mathbf{1} \times \mathbf{1} \
$$

注意)  $\Psi^4 = a^2(1-2\Phi)$ 

*a* =1䛸䛧䛶

Hamiltonian constraint 
$$
\Delta \Phi = 4\pi \left[ \rho(r) - \frac{M}{8L^3} \right] \quad : \mathcal{R} \mathcal{F} \mathcal{Y} \mathcal{Y} \mathcal{Y} \mathcal{F} \mathcal{F} \mathcal{F}
$$

Cosmological N-body simulation

$$
\Delta \Phi = 4\pi \left[ \rho \left( \mathbf{r} \right) - \frac{M}{8L^3} \right]
$$

 $\rho(\bm{r})\!\!>\!\!> \! \frac{M}{8L^3}$  でもOKだが、 $|\Phi|\!=\! O\!\left(\mathit{v}^2\right)\! <\!\! <\! 1$  でなければならない.

質点近似:  $\rho(\bm{r})$ → $M\delta^3(\bm{r})$  in N-body simulation

こうしても、r = 0 の質点が r ≠ 0 の質点に及ぼす重力は、計算できる! 質点近似は、計算を簡単にする為の置き換えにすぎない!  $r=0$ でΦが無限大に 質点はBH? でも、ニュートン近似は破綻!  $r = 0$ 

"質点=ブラックホール"と見なすことができるかどうかは、非自明である.

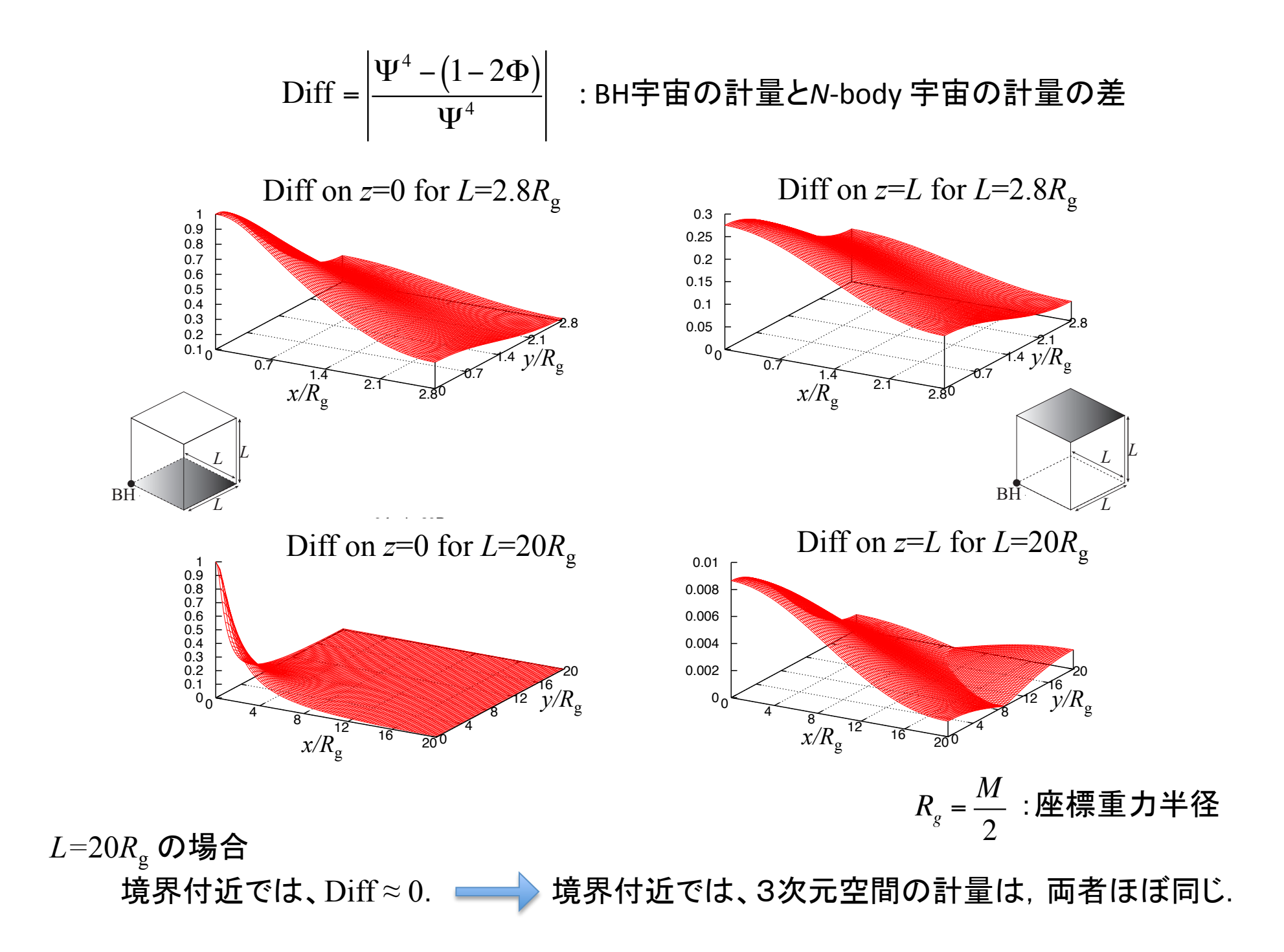

#### **BACKREACTION**

BH宇宙のハッブル・パラメターと N-body 宇宙のハッブルパラメターの違い 自己重力を持つ非一様性が、背景宇宙の膨張速度を変える効果

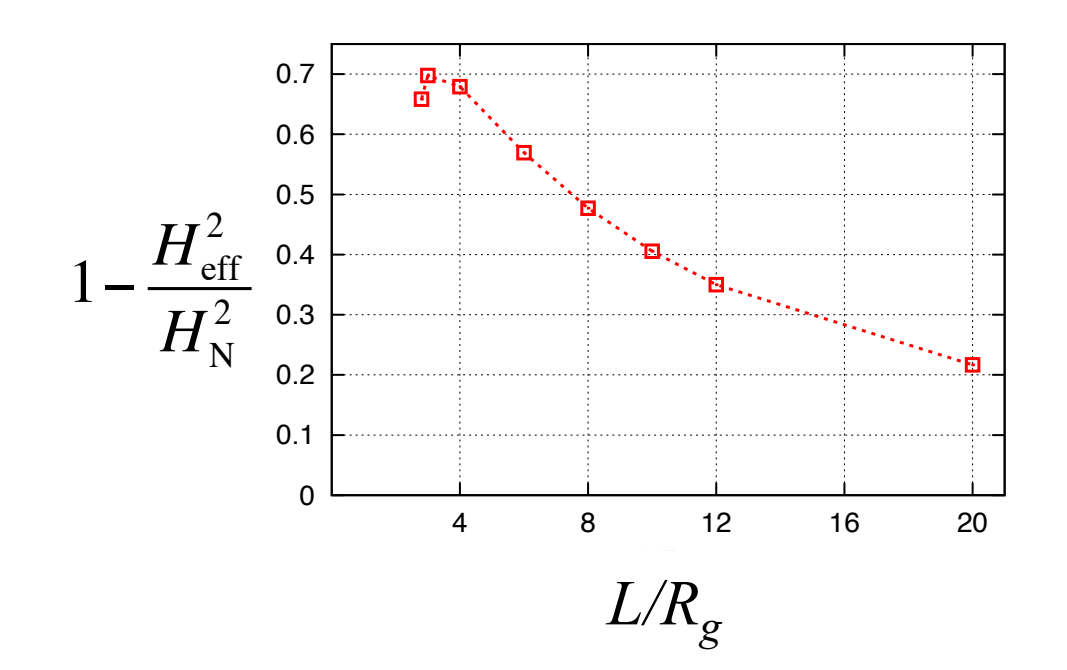

 $L=2.8R_g$ のとき  $H_{\text{eff}} \approx 0.55H_N$   $\qquad$  大きな backreaction.

*L* >> *Rg* 䛾䛸䛝 *H*eff " *H*<sup>N</sup> 䛣䛾ሙྜ䚸BHᏱᐂ䛿

N-body simulation で記述できそう.

#### ホライズン半径  $H_{\text{eff}}^{-1}$  の球領域に存在するBHの数  $N_{\text{BH}}$

$$
N_{\rm BH} \approx \frac{1}{M} \times \frac{4\pi}{3} H_{\rm eff}^{-3} \rho_{\rm BH} \approx \frac{1}{4} \left( \frac{3L^3}{2\pi R_g^3} \right)^{\frac{1}{2}}
$$

#### $L\rightarrow \infty$  の極限で  $N_{\rm BH}$ は無限大

この極限で、おそらく一様等方宇宙と一致

## **Future works**

• 時間発展を調べる;膨張則、距離-赤方偏移関係.....

数値相対論を使わない解析も重要; 新しい近似法の開発

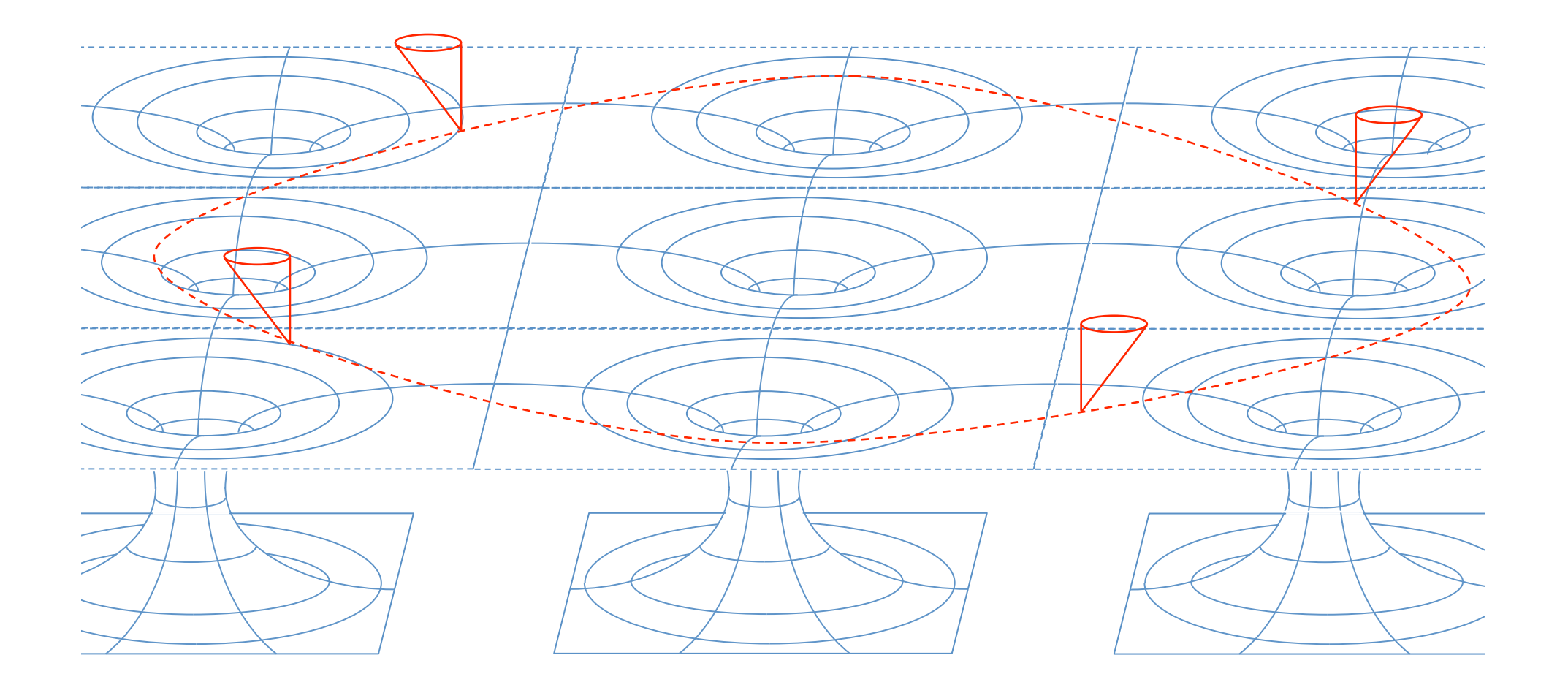